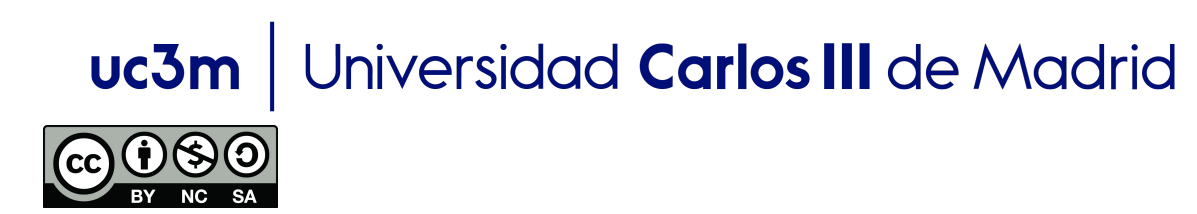

## **Estructura de Datos y Algoritmos (EDA)** Autor: Profesores **EDA**

## **Problema OOP**

Implementa una clase, Matrix, que representa una matriz matemática de enteros. La clase debe proporcionar métodos para crear matrices, manejarlas aritméticamente y algebraicamente, y determinar sus propiedades matemáticas (traza, rango, inversa, determinante).

¿Cómo se almacena una matriz MxN en la memoria? ¿Qué atributos se necesitan y de qué tipos son (estáticos o no estáticos)?

Se pide:

- 1) Añadir un método constructor para crear una matriz de ceros.
- 2) Añadir un método para inicializar los valores de una matriz con valores aleatorios entre  $0 \text{ v } 10$ .
- 3) Añadir un método no estático, **show**, para mostrar los valores de la matriz invocada.
- 4) Añadir un método no estático, **transpose**, para crear y devolver la transpuesta de la matriz invocada.
- 5) Añadir un método no estático, **plus**, que toma una matriz como parámetro de entrada, y devolver una nueva matriz que sea la suma de la matriz invocada y la matriz pasada como parámetro. Si las matrices no se pueden sumar, el método debería mostrar un mensaje de error y devolver null.
- 6) Añadir un método no estático, **minus**, que toma una matriz como parámetro de entrada, y devolver una nueva matriz que es el resultado de la diferencia entre la matriz invocada y la matriz pasada como parámetro. Si las matrices no se pueden restar, el método debería mostrar un mensaje de error y devolver null.
- 7) Añadir un método no estático, **equal**, que toma una matriz como parámetro de entrada, y verifica si la matriz invocada es igual a la matriz pasada como parámetro.
- 8) Añadir un método estático que cree y devuelva la matriz identidad NxN.

**Solución**

```
package unit0;
import java.util.Random;
public class Matrix {
           private final int M; // number of rows
         private final int N; \frac{1}{2} // number of columns
         private final int[][] data; // M-by-N array
          // create M-by-N matrix of 0's
          public Matrix(int M, int N) {
             this.M = M;
             this.N = N;
             data = new int[M][N]; }
          // create matrix based on 2d array
          public Matrix(int[][] data) {
                  Random rn=new Random();
             M = data.length;
             N = data[0]. length;
             this.data = new int[M][N];
             for (int i = 0; i < M; i++)for (int j = 0; j < N; j++)this.data[i][j] = rn.nextInt(10); }
          // create and return a random M-by-N matrix with values 
between 0 and 1
          public static Matrix random(int M, int N) {
             Matrix A = new Matrix(M, N); Random rn=new Random();
             for (int i = 0; i < M; i++)for (int j = 0; j < N; j++)A.data[i][j] = rn.nextInt(); return A;
          }
          // create and return the N-by-N identity matrix
          public static Matrix identity(int N) {
             Matrix I = new Matrix(N, N);for (int i = 0; i < N; i++)I.data[i][i] = 1; return I;
          }
          // create and return the transpose of the invoking matrix
          public Matrix transpose() {
             Matrix A = new Matrix(N, M);for (int i = 0; i < M; i++)
```

```
for (int j = 0; j < N; j++)A.data[j][i] = this.data[i][j]; return A;
          }
         // return C = A + B public Matrix plus(Matrix B) {
             Matrix A = \text{this};
              if (B.M := A.M \mid B.N := A.N) throw new
RuntimeException("Illegal matrix dimensions.");
             Matrix C = new Matrix(M, N);for (int i = 0; i < M; i++)for (int j = 0; j < N; j++)C.data[i][j] = A.data[i][j] + B.data[i][j]; return C;
          }
         // return C = A - B public Matrix minus(Matrix B) {
             Matrix A = \text{this};
              if (B.M := A.M \mid B.N := A.N) throw new
RuntimeException("Illegal matrix dimensions.");
             Matrix C = new Matrix(M, N);for (int i = 0; i < M; i++)for (int j = 0; j < N; j++)C.data[i][j] = A.data[i][j] - B.data[i][j]; return C;
          }
         // does A = B exactly?
          public boolean eq(Matrix B) {
             Matrix A = \text{this};
              if (B.M := A.M \mid B.N := A.N) throw new
RuntimeException("Illegal matrix dimensions.");
              for (int i = 0; i < M; i++)for (int j = 0; j < N; j++) if (A.data[i][j] != B.data[i][j]) return false;
               return true;
          }
         // return C = A * B public Matrix times(Matrix B) {
             Matrix A = this;
               if (A.N != B.M) throw new RuntimeException("Illegal 
matrix dimensions.");
             Matrix C = new Matrix(A.M, B.N);for (int i = 0; i < C.M; i++)for (int j = 0; j < C.N; j++)for (int k = 0; k < A.N; k++)
                          C.data[i][j] += (A.data[i][k] *B.data[k][j]);
```

```
 return C;
 }
 // print matrix to standard output
 public void show() {
    for (int i = 0; i < M; i++) {
        for (int j = 0; j < N; j++)System.out.print(data[i][j]);
        System.out.println();
     }
 }
 // test client
 public static void main(String[] args) {
    int[][] d = \{ \{ 1, 2, 3 \}, \{ 4, 5, 6 \}, \{ 9, 1, 3 \} \};Matrix D = new Matrix(d); D.show(); 
    System.out.println();
    Matrix A = Matrix.random(5, 5); A.show(); 
    System.out.println();
    Matrix B = A.transpose();
     B.show(); 
    System.out.println();
    Matrix C = Matrix.identity(5); C.show(); 
    System.out.println();
     A.plus(B).show();
    System.out.println();
     B.times(A).show();
    System.out.println();
     // shouldn't be equal since AB != BA in general 
    System.out.println(A.times(B).eq(B.times(A)));
    System.out.println();
    Matrix b = Matrix.random(5, 1); b.show();
    System.out.println();
     A.times(b).show();
 }
```
}